# Continuous Delivery the hard way with Kubernetes

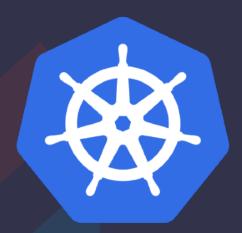

Luke Marsden, Developer Experience

@Imarsden

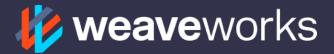

# Agenda

- 1. Why should I deliver continuously?
- 2. Kubernetes primer
- 3. GitLab primer
- 4. "OK, so we've got these pieces, how are we going to put them together?"
- 5. Let's iterate on a design!
- 6. Conclusions

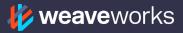

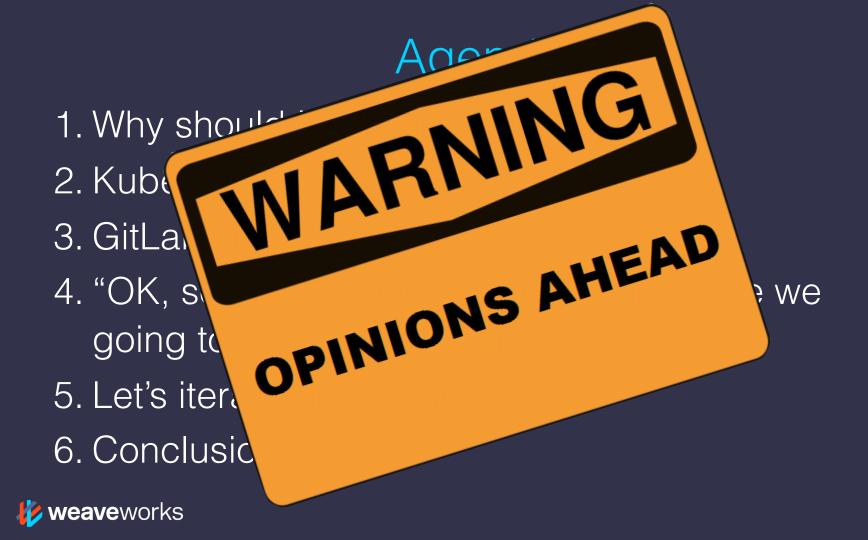

# Why should I continuously deliver?

- Microservices
- Conway's law
- Scaling project, scaling team
- Velocity!

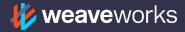

# Kubernetes: all you need to know

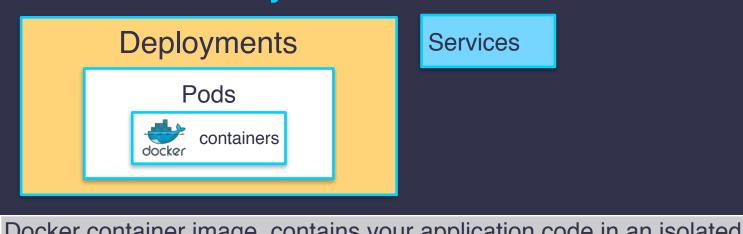

Container

Services

| J          | bocker container image, contains your application code in an isolated                                                                         |
|------------|----------------------------------------------------------------------------------------------------|
| Image      | environment.                                                                                                    |
|            | A set of containers, sharing network namespace and local volumes, co-scheduled on one machine. Mortal. Has pod IP. Has labels.                |
| Deployment | Specify how many replicas of a pod should run in a cluster. Then ensures that many are running across the cluster. Has labels.                |
|            | Names things in DNS. Gets virtual IP. Two types: ClusterIP for internal services, NodePort for publishing to outside. Routes based on labels. |

# GitLab primer

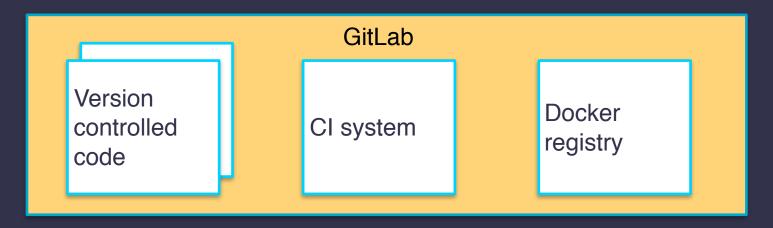

 Or you can use GitHub, Travis, Circle, Docker Hub, Quay.io, GCR...

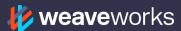

# These are the things that we've got

Version controlled CI system code Code Docker image

Docker registry

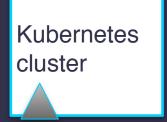

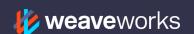

**Kubernetes YAML** 

# These are the things that we've got

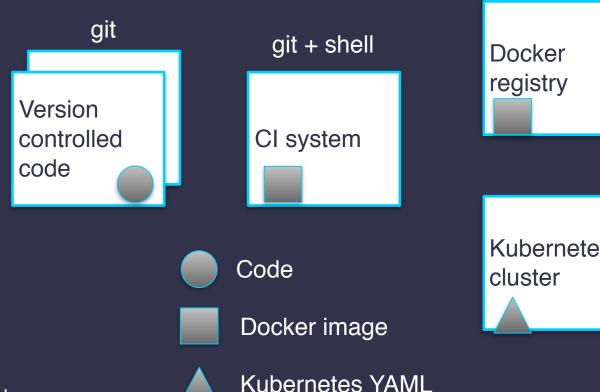

docker registry API

Kubernetes

kubernetes API

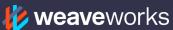

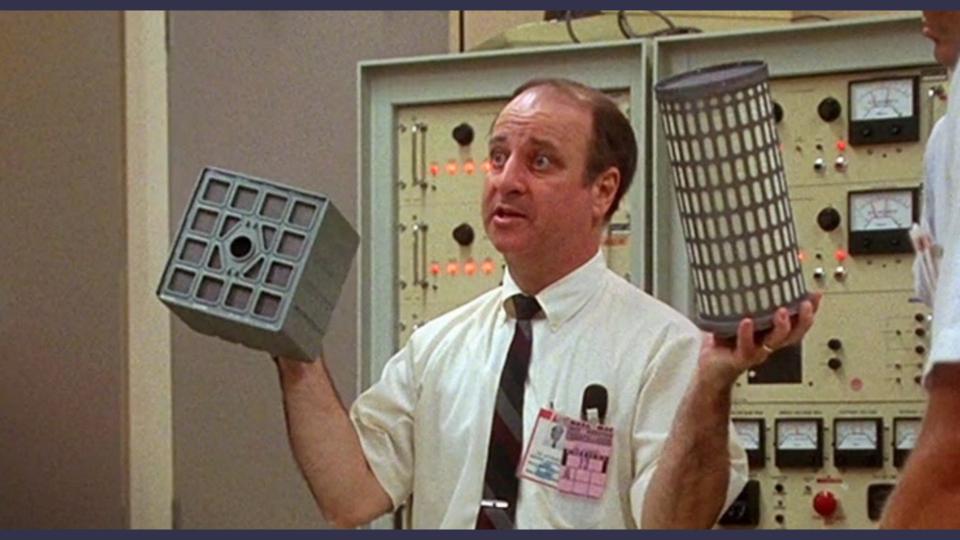

# V1 Initial deploy (manually)

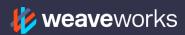

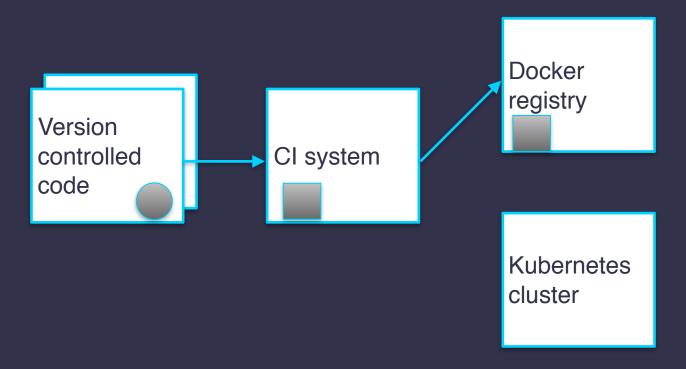

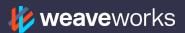

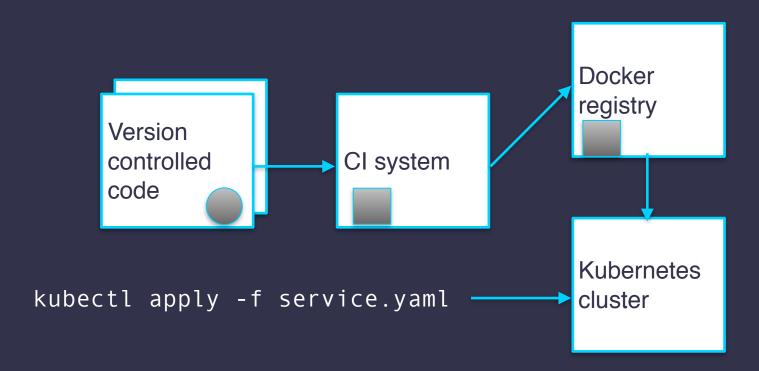

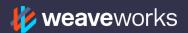

# V1 Deploy update (with CI system)

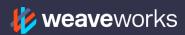

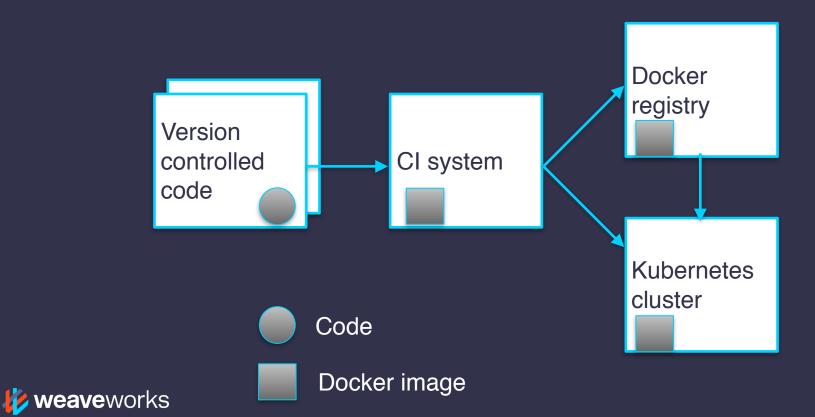

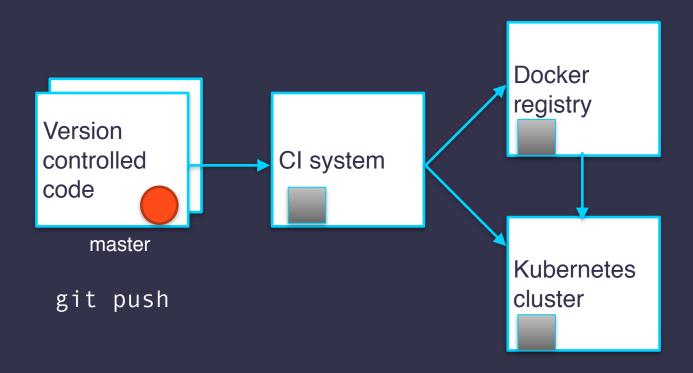

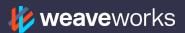

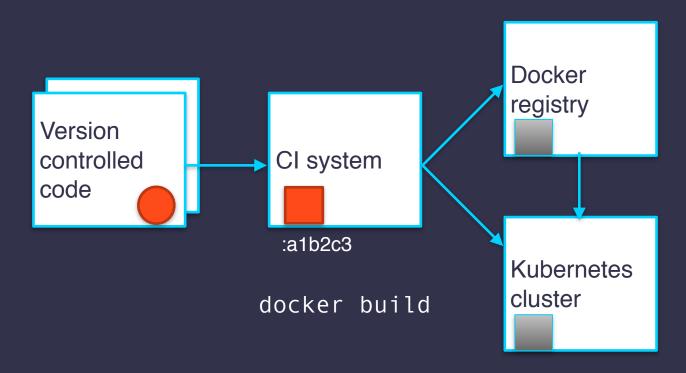

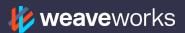

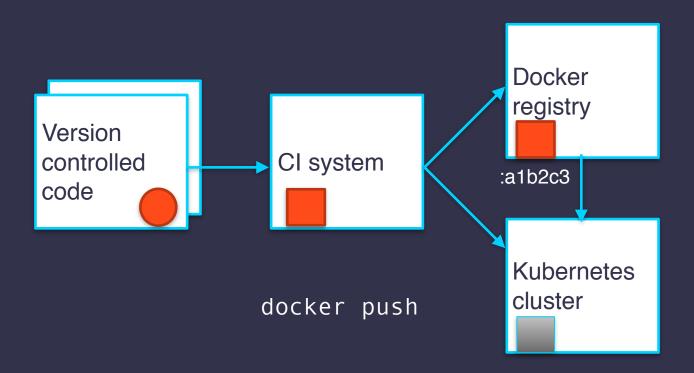

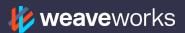

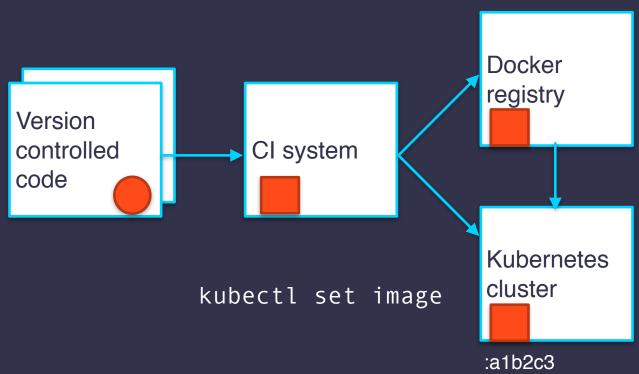

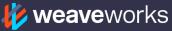

# V1 Rollback

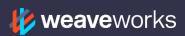

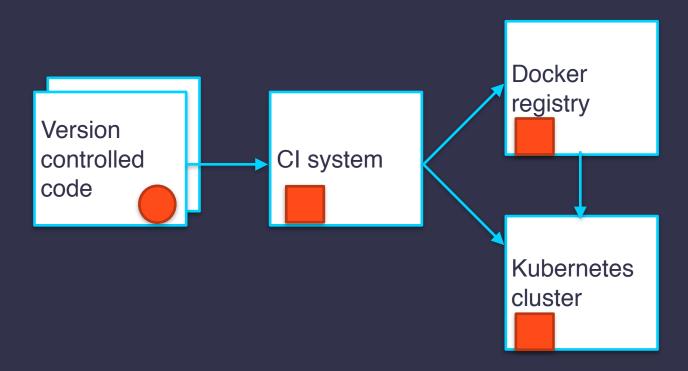

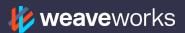

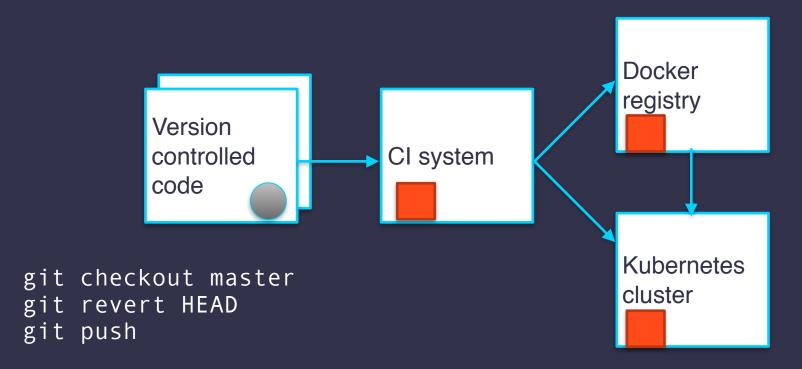

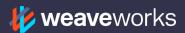

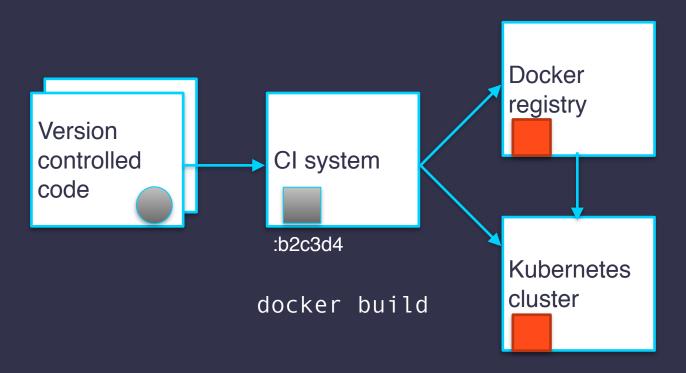

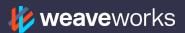

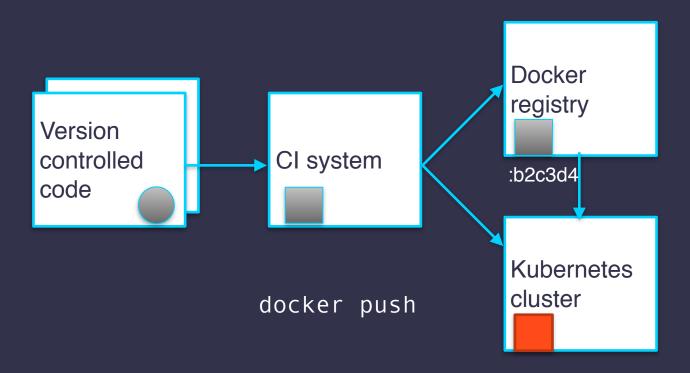

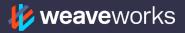

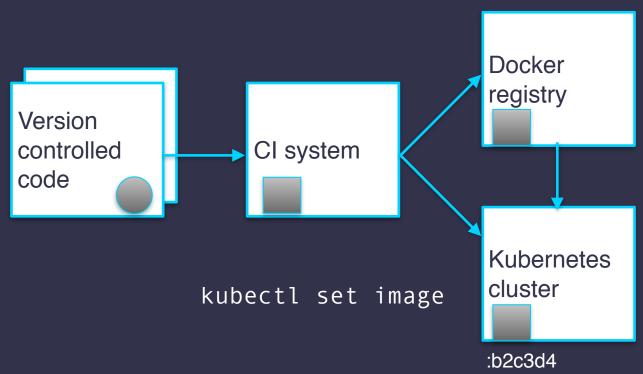

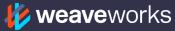

# Demo!

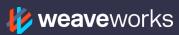

#### Downsides

- Building & pushing containers is slow (disk I/O, network), shouldn't need to this when rolling back
- Branch per environment required per microservice (explosion of branches, hard to manage & scale)
  - Only a matter of time until you get a git merge mess
- Better to decouple version of code at HEAD from version deployed...

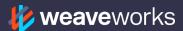

# Version controlled configuration

 Version controlled config should be the source of truth for your whole app (all the microservices)

- users service
  - code for users service
  - Kubernetes YAML
- orders service
  - code for orders service
  - Kubernetes YAML

- config repo
  - Kubernetes YAML for users
    - Kubernetes YAML for orders

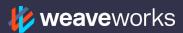

# V2 Put all the yamels in one place

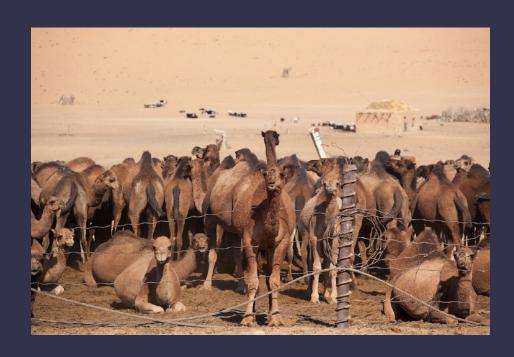

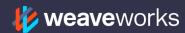

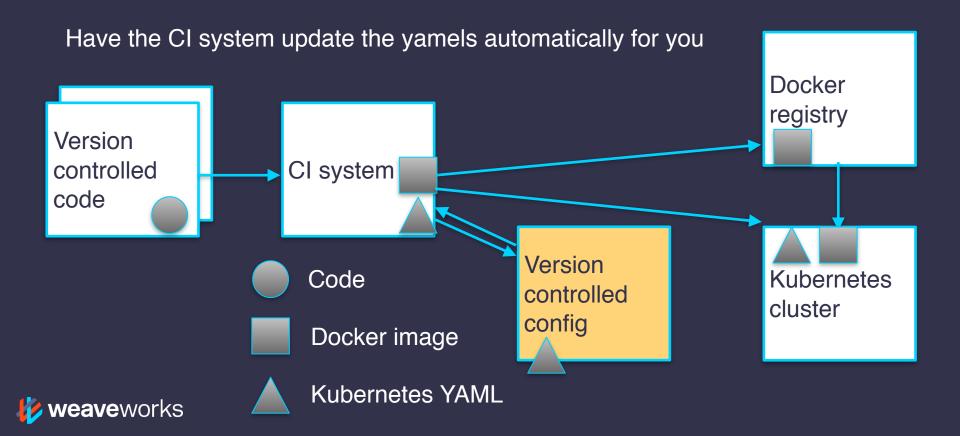

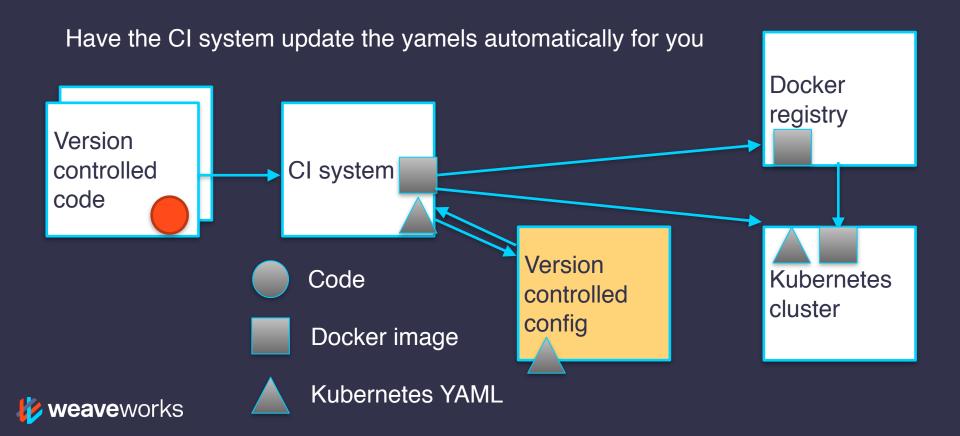

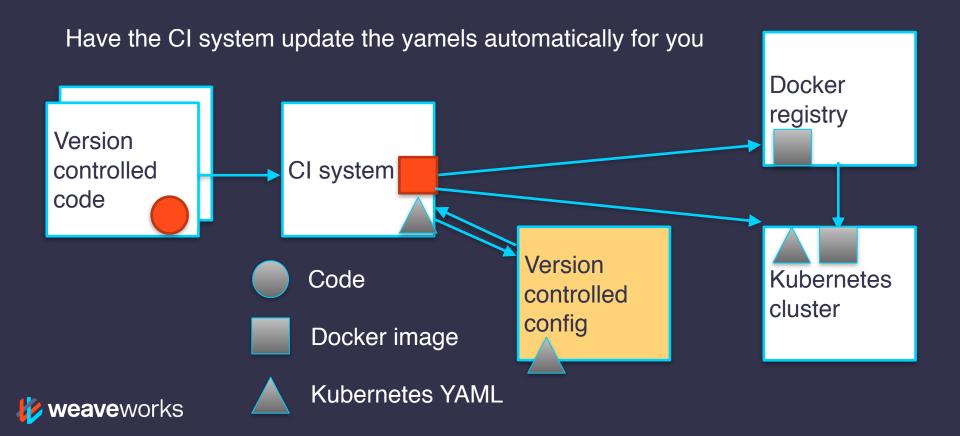

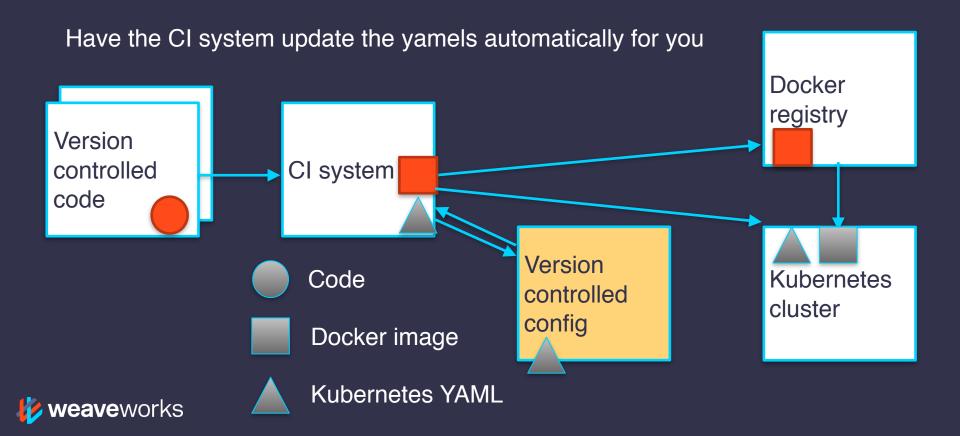

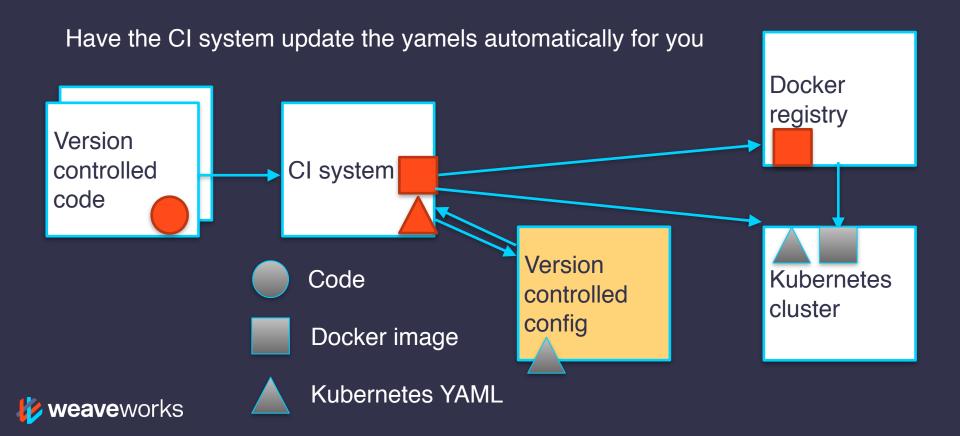

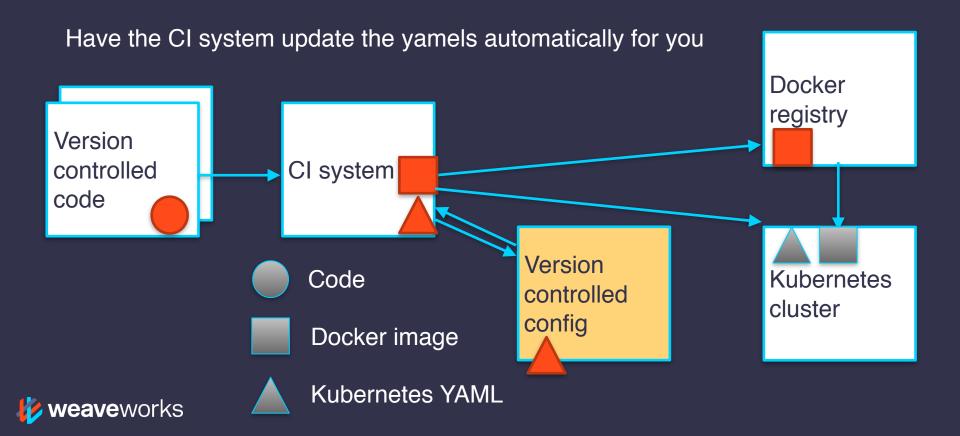

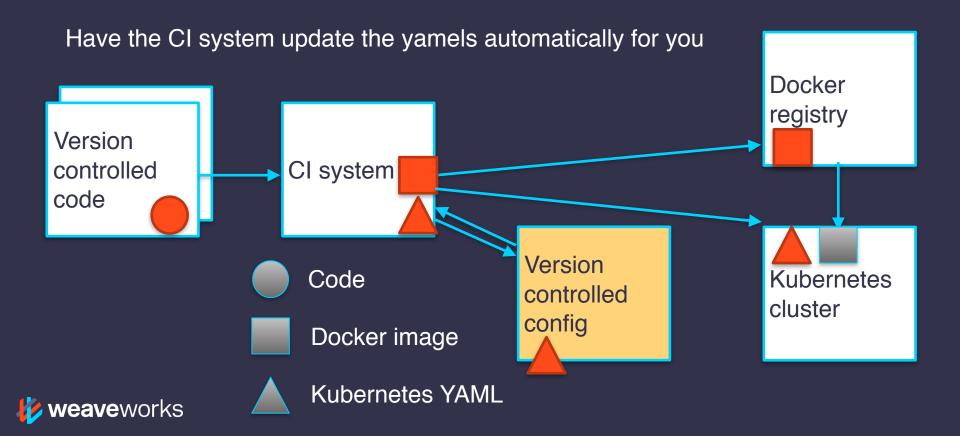

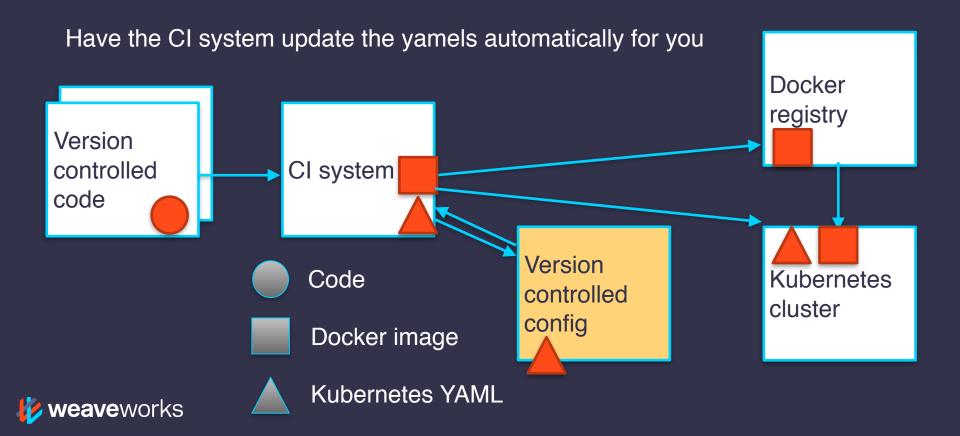

Now you can recreate your production environment from the central YAML repository even if your entire production cluster gets deleted

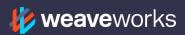

### Demo!

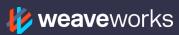

#### Downsides

- The CI system is responsible for a lot now (design smell overloaded)
- You can only trigger the CI system by pushing code (we wanted to be able to rollback without pushing code)
  - If you rollback out of band (directly with kubectl), you have to remember to update the central configuration repo as well
- Parallel builds can tread on eachothers' toes, not atomic: race between git checkout and git push (need a global lock)
- Scripting updates of yamels can be a pain... it mangles your yamels
- Developers start asking for more release management features (rollback, pinning, automation for some envs and manual gating for others, and your once-simple script keeps growing...)

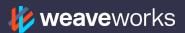

#### Decoupling versions from releases

#### **Code versions (branches, tags)**

- users service
  - master
  - feature\_A
  - feature\_B
- orders service
  - master
  - feature\_A
  - feature B

• ...

conflating perservice code branches with environments in each repo is a hack, and doesn't scale well

#### **Environments & releases**

- production
  - users -> master @ t<sub>1</sub>
  - orders -> master @ t<sub>1</sub>
- staging
  - orders -> master @ t<sub>2</sub>
  - orders -> master @ t<sub>2</sub>

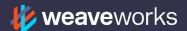

# V3 Refactor architecture Add "release manager"

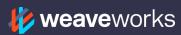

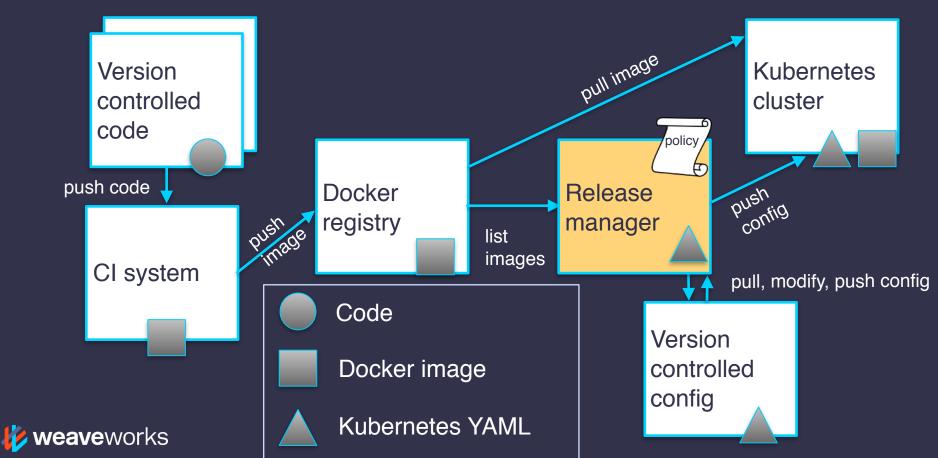

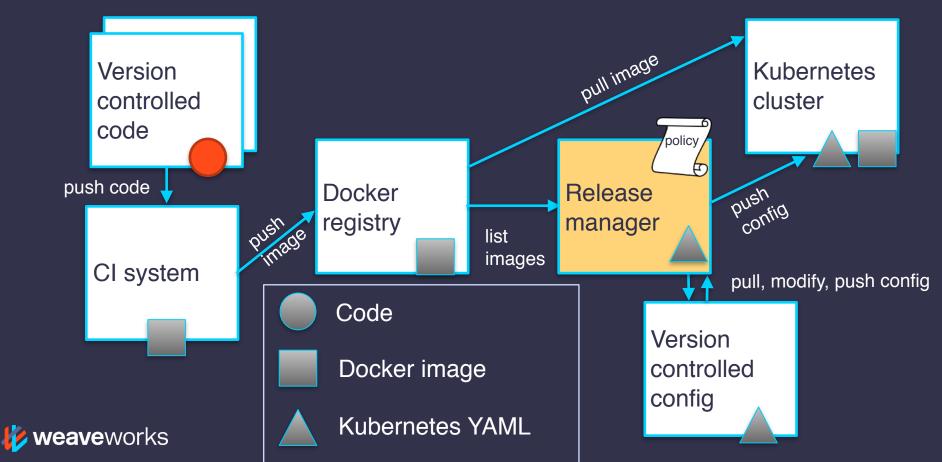

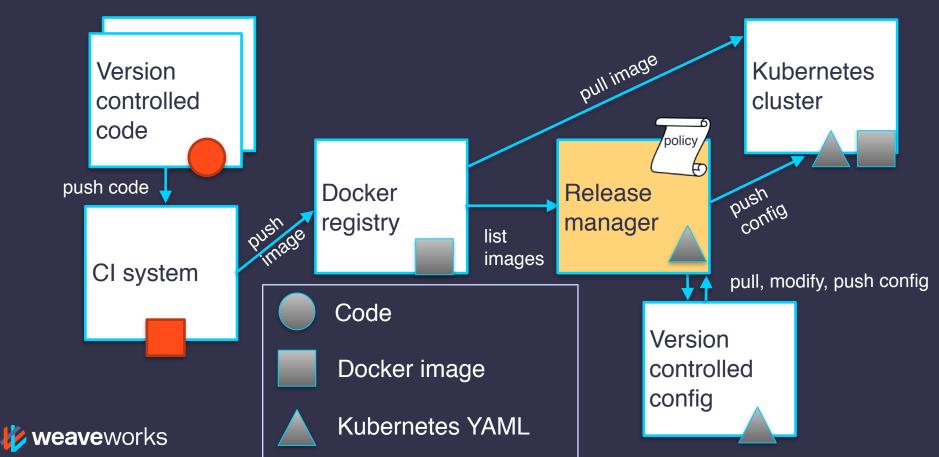

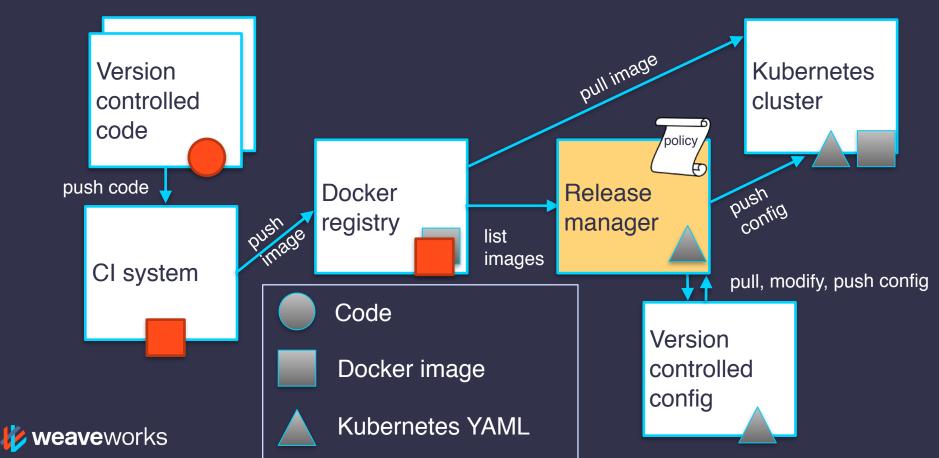

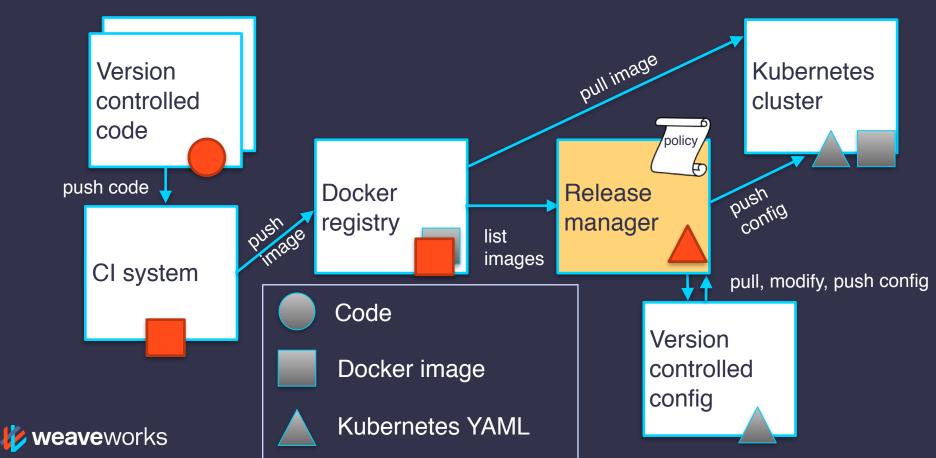

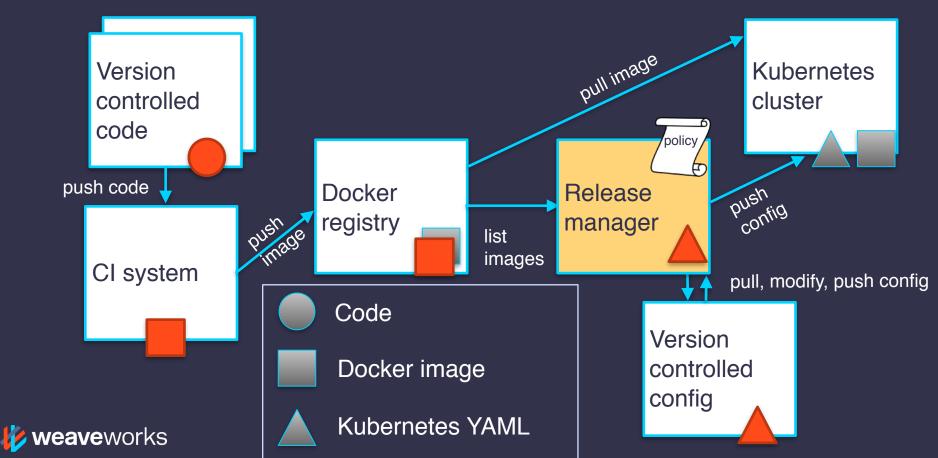

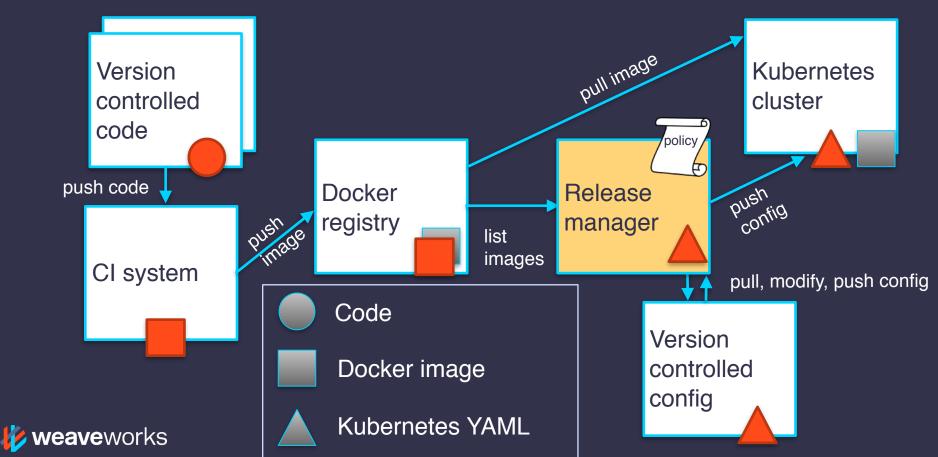

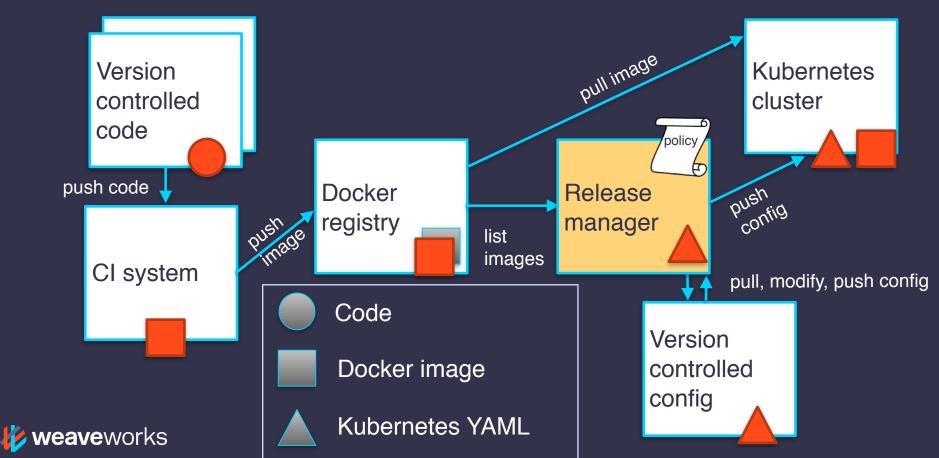

## V3 Rollback doesn't go via Cl

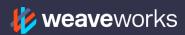

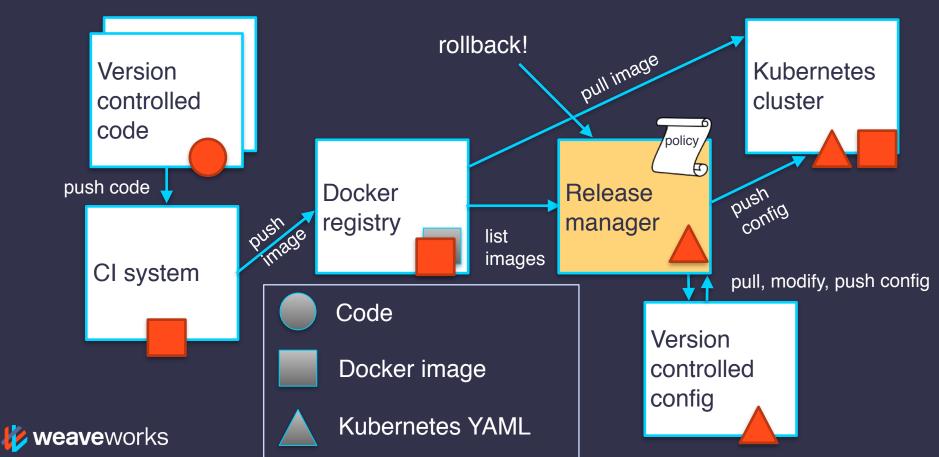

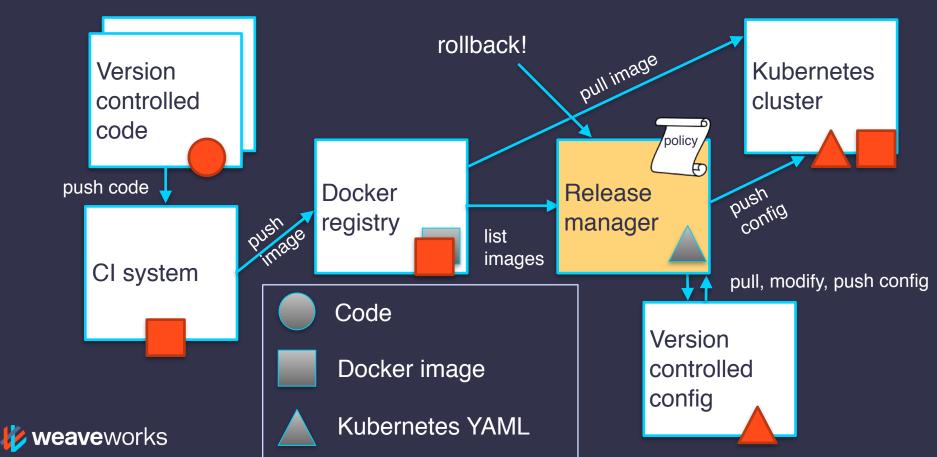

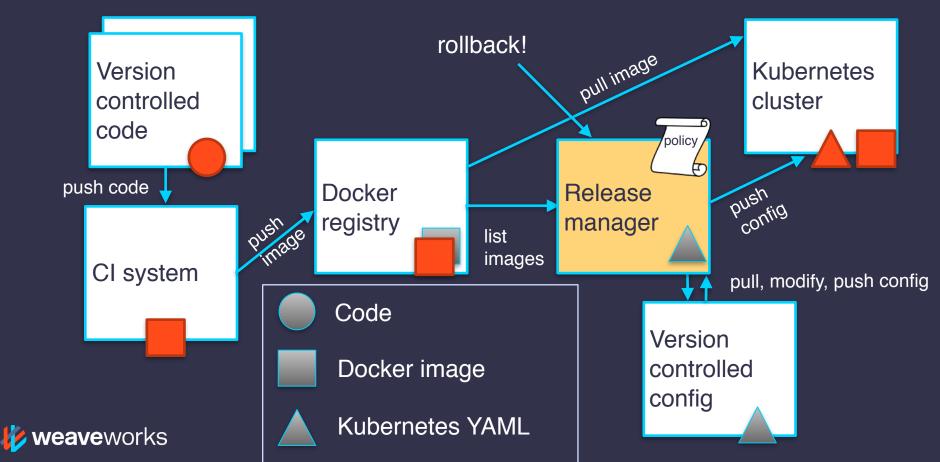

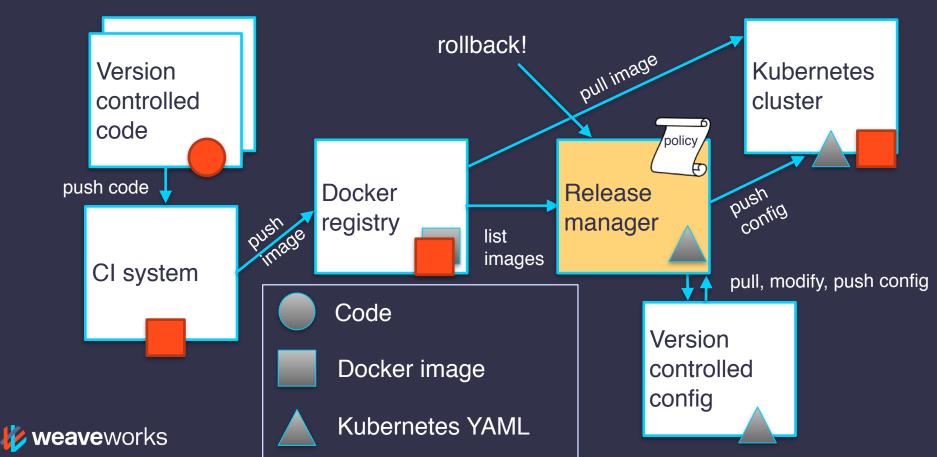

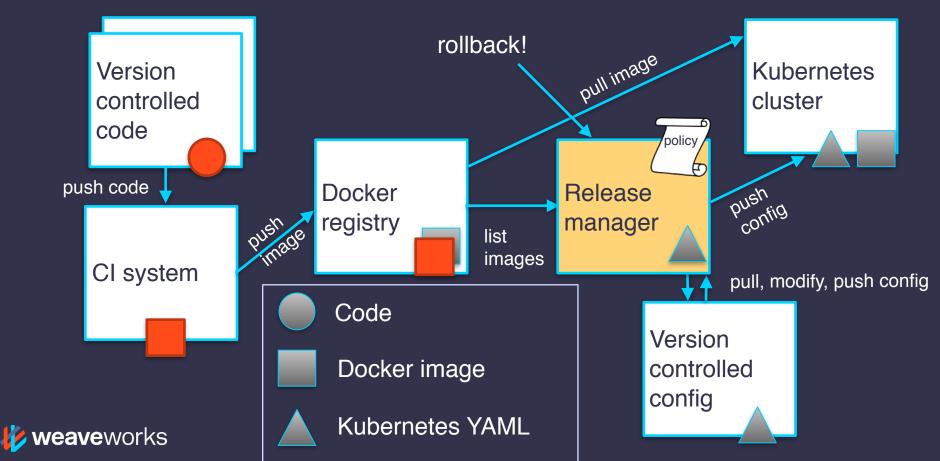

#### What does the release manager do?

- Watches for changes in a container registry (output of CI system)
- Makes commits for you to version controlled configuration (understands Kubernetes YAML)
- Depending on release <u>policy</u> (per environment), either push changes *continuously* or permit manually gated releases
- Allows releases to be rolled back by changing a pointer
- Releases can be "locked" as a social cue

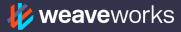

## Different environments can have different release policies (no tight coupling between individual microservices repos and what's released)

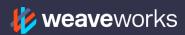

### Demo!

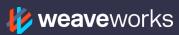

### This is how we deploy Weave Cloud

Weave Cloud helps devops iterate faster with:

- observability & monitoring
- continuous delivery
- container networks & firewalls

Weave Flux is a release manager for Kubernetes

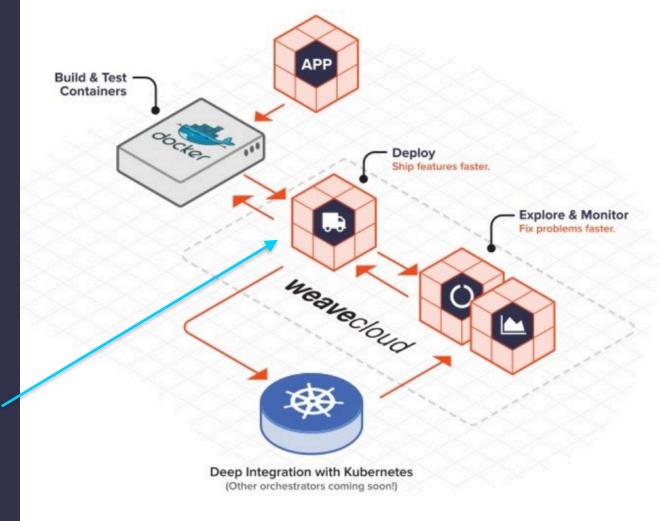

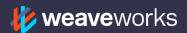

#### Other topics

- Kubernetes 101
- How do I monitor this stuff? (Prometheus)
- Network policy for isolating & firewalling different microservices

We have talks & trainings on all these topics in the Weave user group!

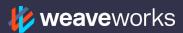

## Join the Weave user group! <a href="mailto:meetup.com/pro/Weave/">meetup.com/pro/Weave/</a>

Come hang out on Slack! weave.works/help

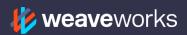

Check out Flux on GitHub: github.com/weaveworks/flux

#### Thanks! Questions?

#### We are hiring!

DX in San Francisco Engineers in London & SF

weave.works/weave-company/hiring